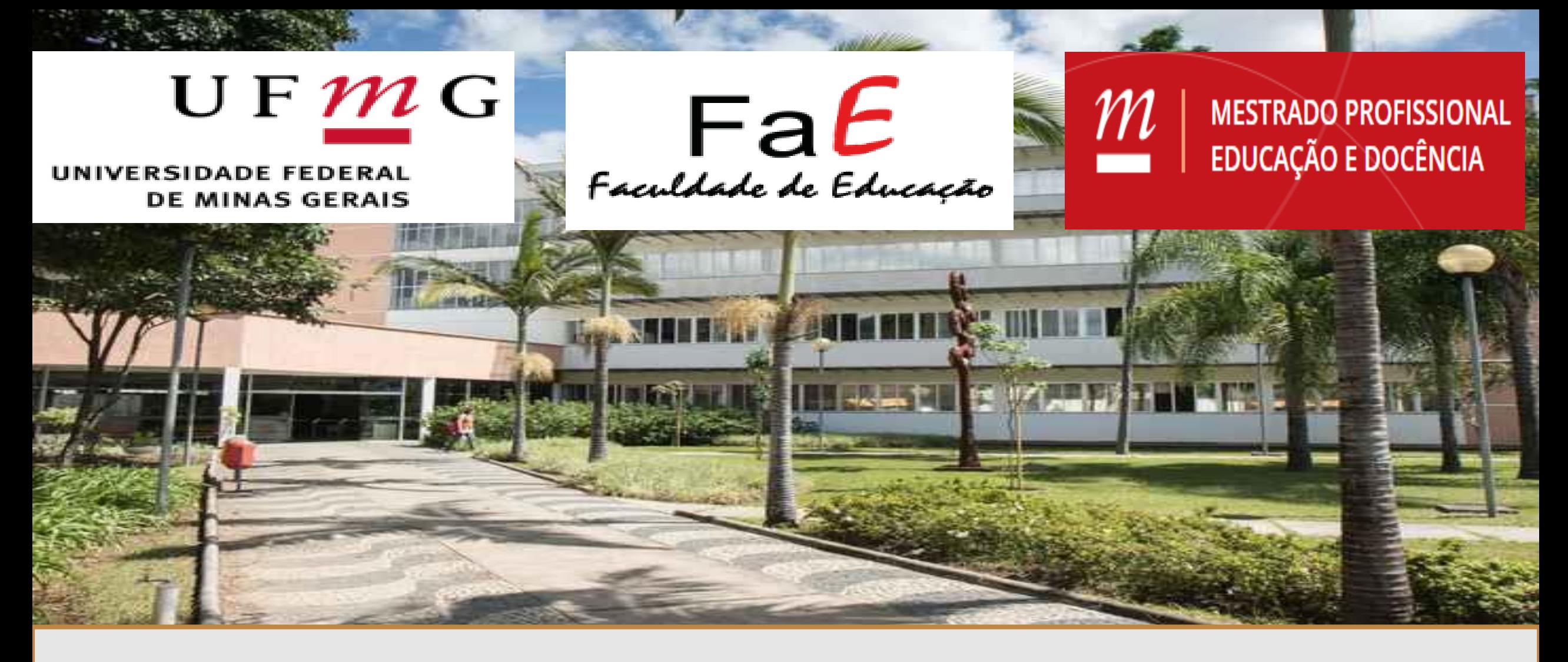

# Tutorial: Descomplicando o IDEB

**CARLOS MARTINS PROMESTRE/UFMG - 2023**

# Tutorial

Conheça o PROMESTRE/UFMG Conheça o pesquisador Apresentação do tutorial Vamos começar! Ideb Acesso ao Ideb Como encontro o Ideb da minha escola? Como acessar os demais indicadores educacionais? Proposta de discussão Agradecimentos e contato

### Conheça o PROMESTRE/ UFMG

**O PROMESTRE é o Mestrado Profissional em Educação da UFMG. Sua missão é contribuir na melhoria da educação brasileira, em especial da rede pública de ensino da educação básica, com produção de conhecimentos e aprimoramento de profissionais da educação.**

UNIVERSIDADE FEDERAL **DE MINAS GERAIS** 

FaE Faculdade de Educação

> **MESTRADO PROFISSIONAL EDUCAÇÃO E DOCÊNCIA**

UFMG

 $m$ 

### Conheça o pesquisador

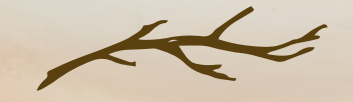

#### Carlos Martins

Olá! Sou professor de Ciências e de Biologia e trabalho com avaliações externas. Em meu mestrado, pelo PROMESTRE/UFMG, desenvolvi este tutorial para auxiliar os gestores a utilizar os resultados da Prova Brasil no cotidiano escolar.

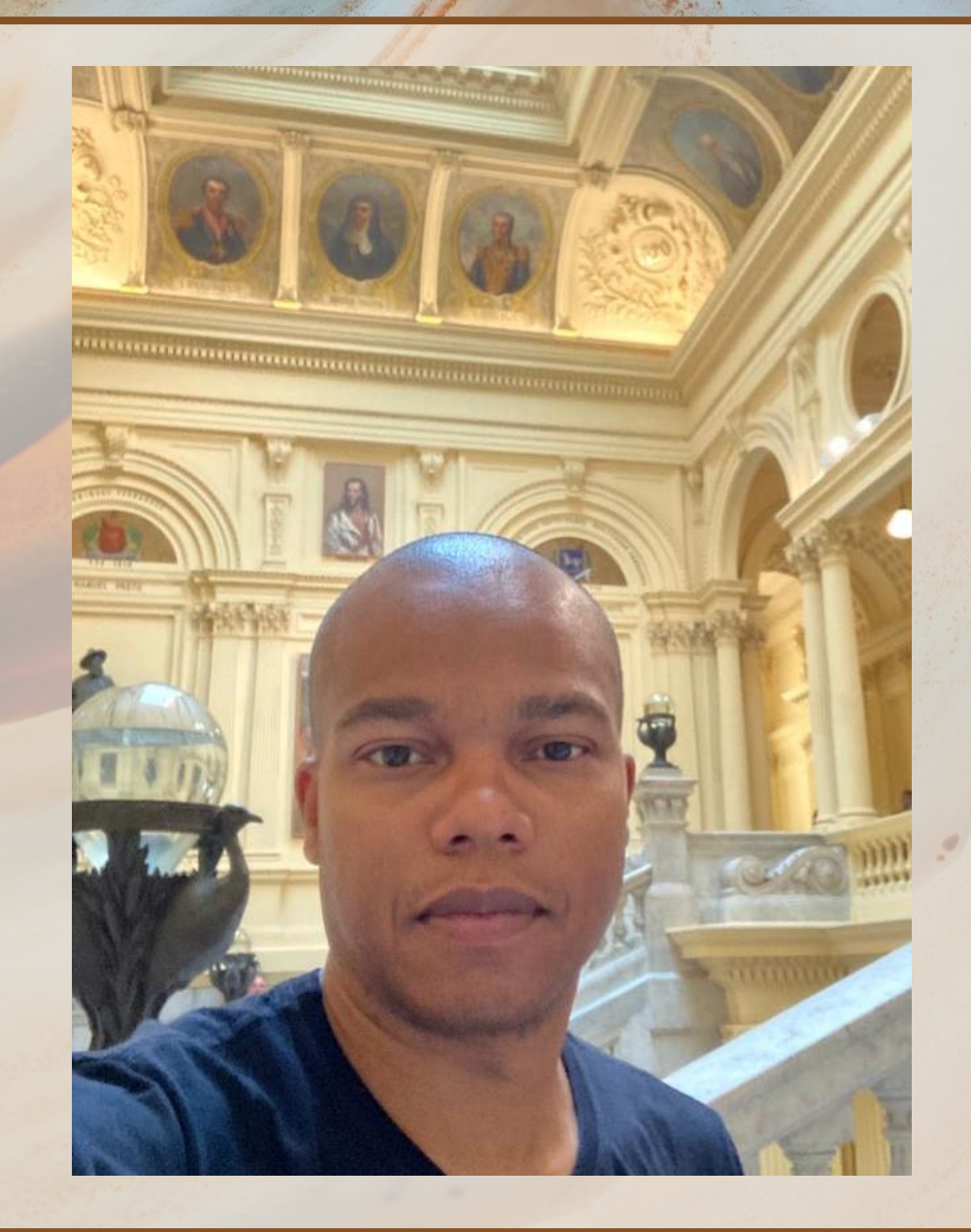

# Apresentação

Esse tutorial traz um pequeno guia para os gestores escolares acessarem os resultados do Ideb da sua escola. Além disso, há uma proposta de discussão dos resultados do Ideb da escola, contextualizando-os com quatro indicadores disponíveis no Portal do INEP: Adequação da formação docente (AFD), Complexidade de Gestão da Escola (CGE), Esforço Docente (ED), Indicador do Nível Socioeconômico (Inse).

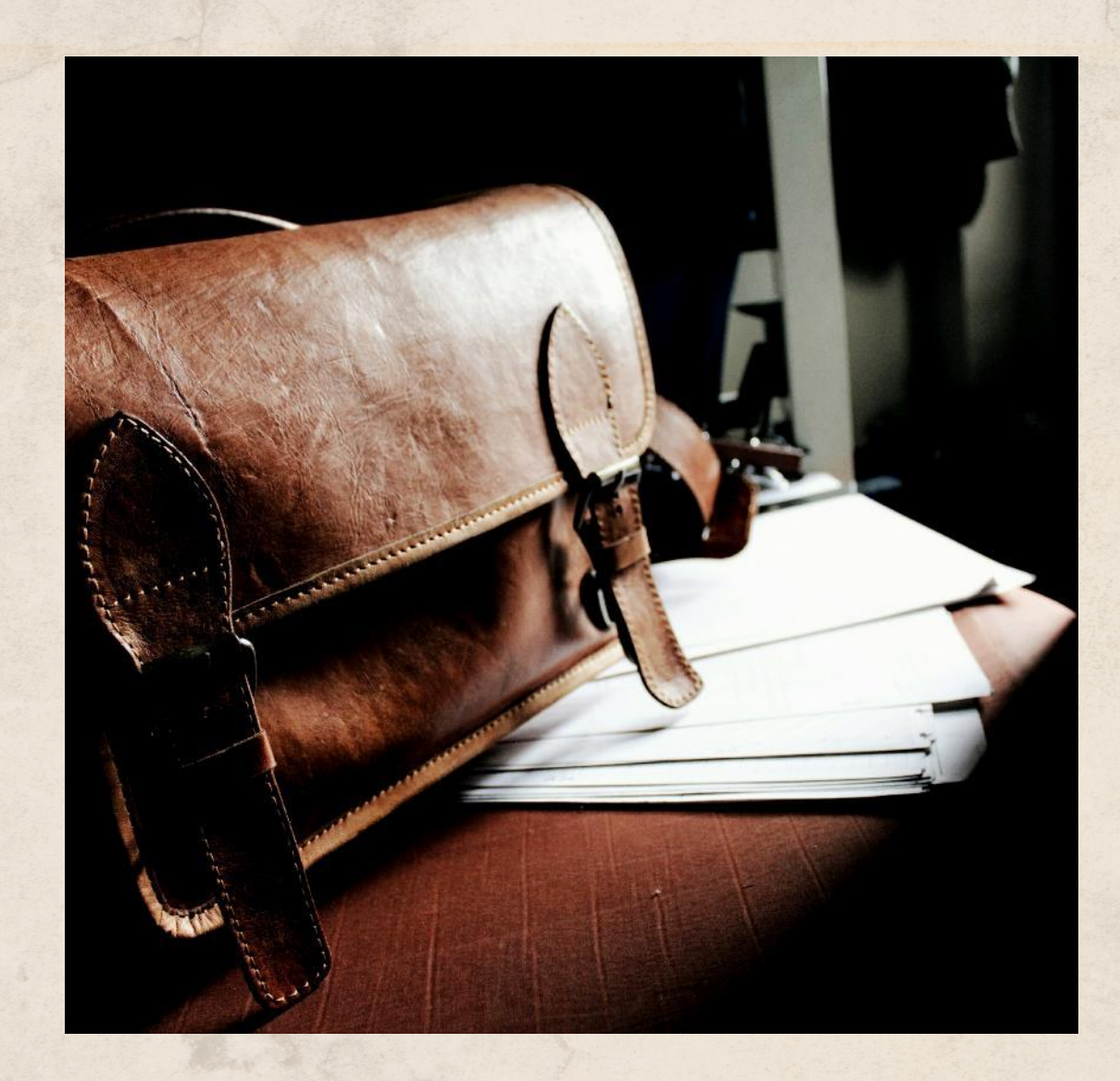

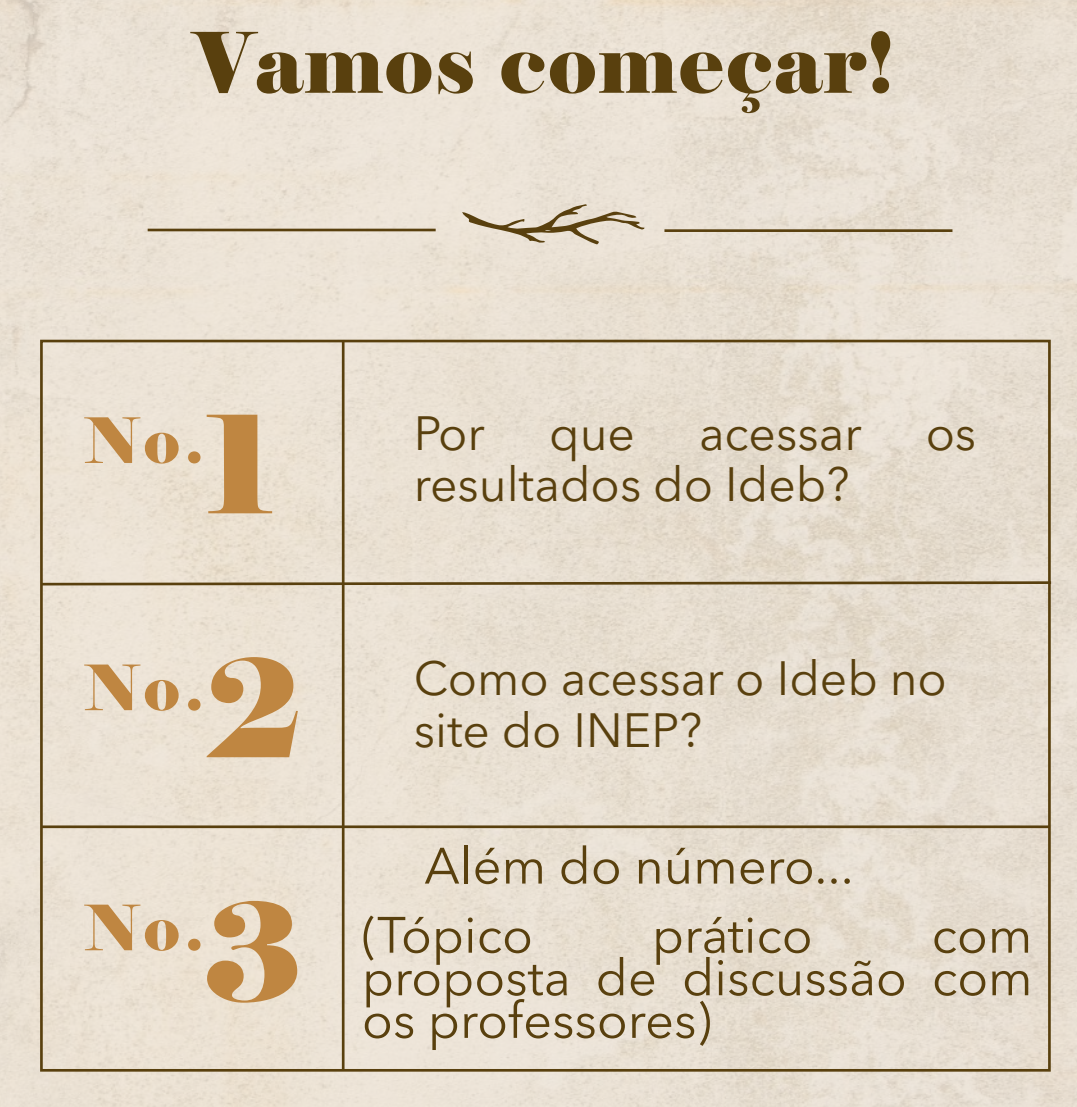

O Índice de Desenvolvimento da Educação Básica (Ideb) é um indicador nacional gerado a partir dos resultados da Prova Brasil e do Censo Escolar. Utilizar o Ideb como indicador de qualidade é algo contraposto e muito discutido na literatura. No entanto, como se trata de um indicador nacional de referência é preciso apresentálo para a comunidade escolar para motivar debates a seu respeito.

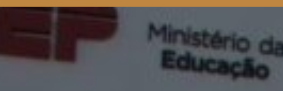

# Acesso ao Portal do INEP

### **O portal do INEP é acessado pelo endereço:**

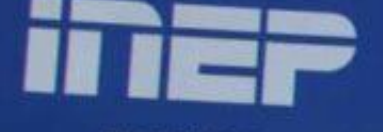

**ESTATISTICAS** AVALIACOES E ESTUDOS **EDUCACIONAIS** 

**<https://www.gov.br/inep/pt-br>** Estudos e Pesquisas **Educacionais** 

Nesse portal, os usuários<br>encontram inúmeras encontram in informações acerca da educação brasileira.

**Anísio Teixeira-INEP** 

 $2\,0\,2\,3$  Tutorial: Descomplicando o IDEB 8 and  $\sim$  10  $\,$   $\sim$  8  $\,$  8  $\sim$  8  $\,$  8  $\sim$  8  $\sim$  8  $\,$  8  $\sim$  8  $\sim$  8  $\sim$  8  $\sim$  8  $\sim$  8  $\sim$  8  $\sim$  8  $\sim$  8  $\sim$  8  $\sim$  8  $\sim$  8  $\sim$  8  $\sim$  8  $\sim$  8  $\sim$  8  $\sim$ 

# Acesso ao Ideb

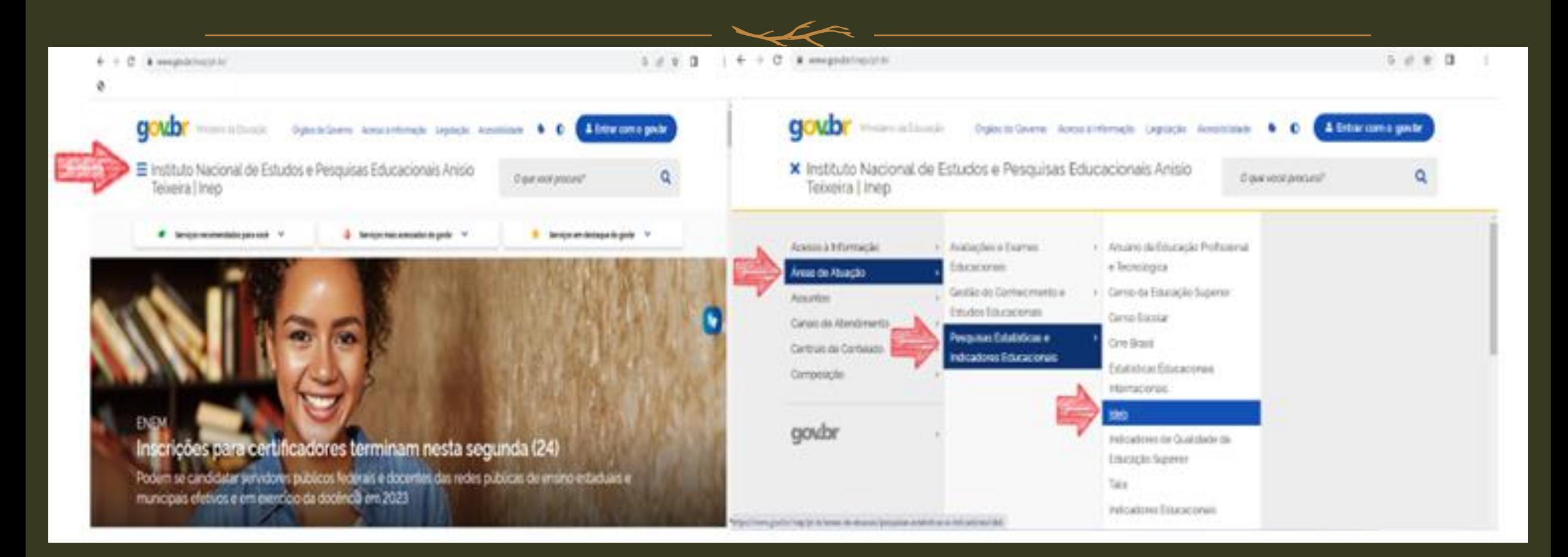

- www.gov.br/inep/pt-br/areas-de-atuacao/pesquisas-estatisticas-e-indicadores/ideb/resultados  $\leftarrow$  $\rightarrow$ C
- ⊙
- $\equiv$  Instituto Nacional de Estudos e Pesquisas Educacionais Anísio Teixeira | Inep

**Municipios** 

- Ensino Fundamental Regular Anos Iniciais
- Ensino Fundamental Regular Anos Finais
- Ensino Médio

Escolas

- Ensino Fundamental Regular Anos Iniciais
- Ensino Fundamental Regular Anos Finais
- Ensino Médio

#### Busca por escola

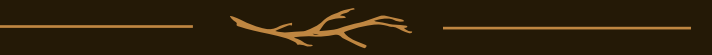

Selecione, dentre as opções da busca por escolas, o segmento que procura.

O site irá baixar a planilha da opção selecionada. Desative os bloqueadores de *download* (caso haja).

Abra a planilha.

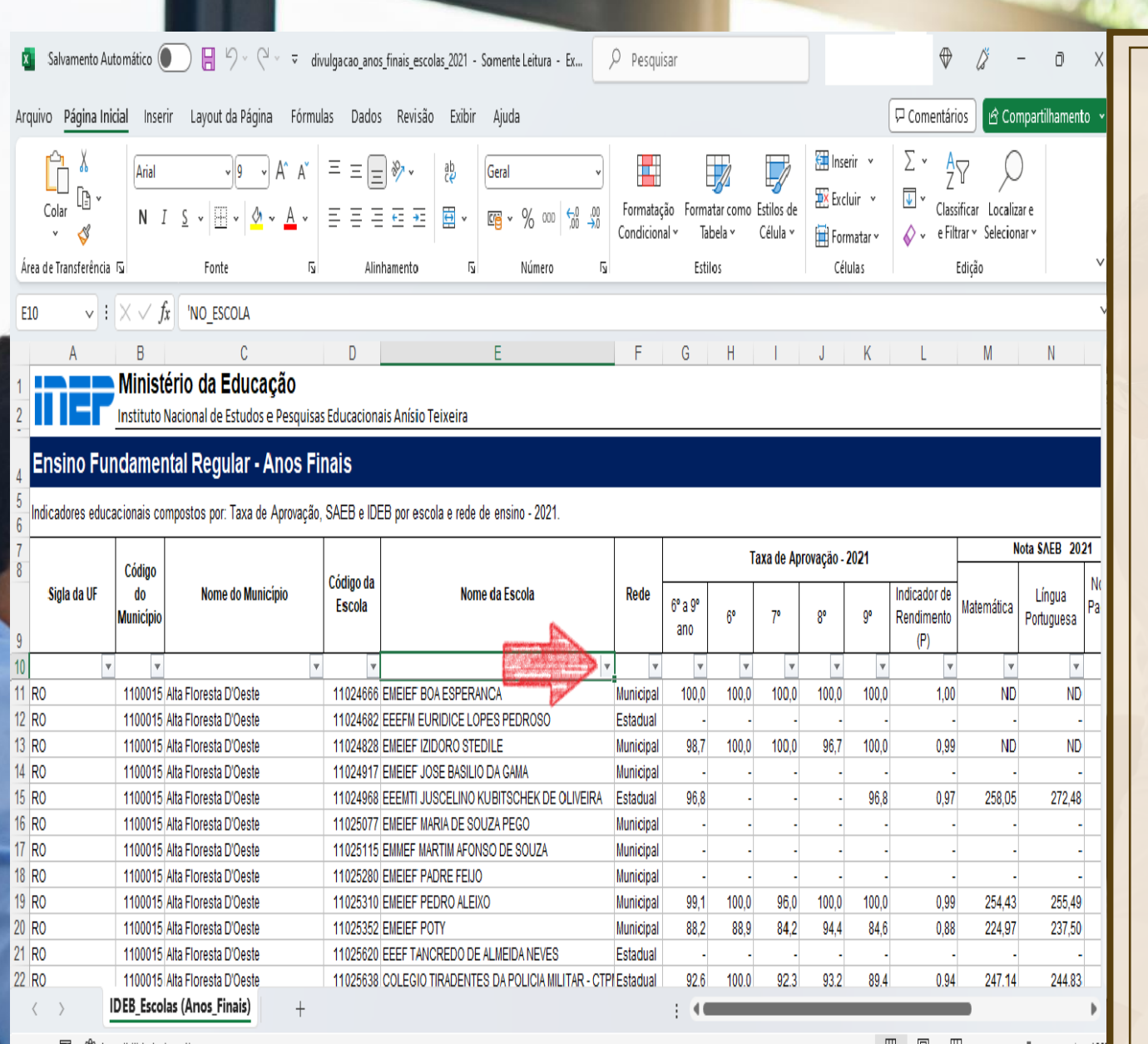

2023 March 2023 Tutorial: Descomplicando o DEB

### Como encontro o Ideb da minha escola?

Essa planilha tem filtros facilmente aplicáveis e a escola pode ser encontrada ao se digitar o nome da Instituição, em letras<br>MAIÚSCULAS no campo indicado pela seta mostrada na imagem.

 $\blacktriangle\hspace{-0.75mm}\blacktriangle\hspace{-0.75mm}$ 

11

Pronto 丽 饮 Acessibilidade: investigar

#### Além do número...

O INEP tem outros indicadores educacionais. Eles podem subsidiar a discussão sobre o Ideb entre os professores. Hora de explorar!

**Adequação da formação docente (AFD)** 

**Complexidade de Gestão da Escola (CGE)**

**Esforço docente (ED) Indicador do Nível Socioeconômico (Inse**)

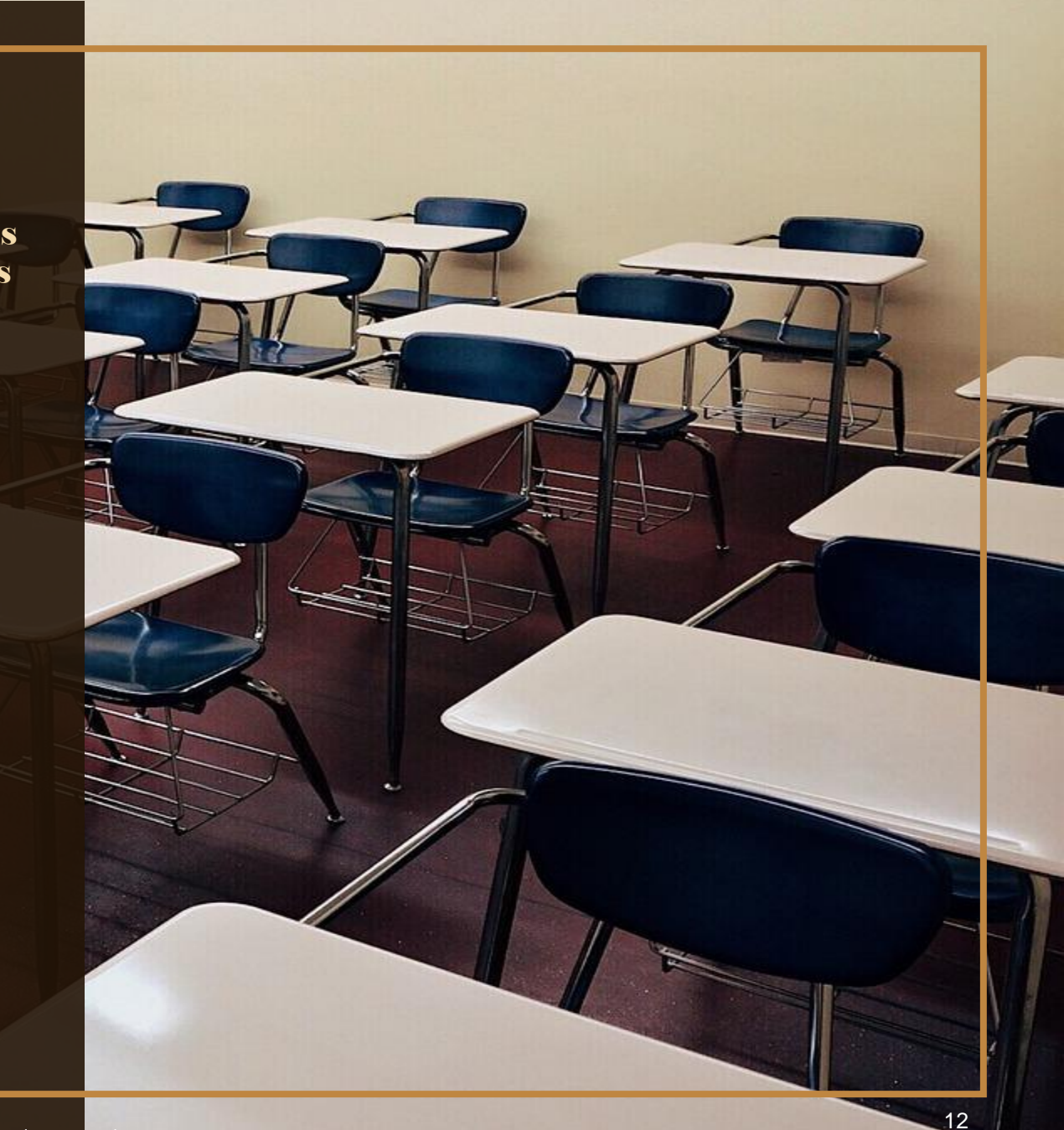

## Além do número...

#### **Adequação da Formação Docente (AFD)**

A adequação docente corresponde a um indicador produzido pelo INEP para categorizar os docentes em grupos de acordo com à sua<br>formação acadêmica. acadêmica. Esse indicador revela o percentual dos<br>professores e das professores professoras que tem<br>formação profissional profissional alinhada com a disciplina que leciona.

#### **Indicador do Nível Socioeconômico (Inse)**

O nível socioeconômico é um indicador essencial para análise do desempenho estudantes da avaliação básica. E consenso na comunidade educacional que as condições de vida<br>dos indivíduos indivíduos influenciam no acesso aos bens culturais e nas oportunidades de entrada e permanência aos espaços escolares.

#### **Complexidade de Gestão da Escola (CGE)**

É um indicador que<br>objetiva mensurar a mensurar a complexidade de gestão da unidade educacional a partir dos dados do Censo Escolar.<br>variáveis levadas levadas em conta para a criação do indicador são: o porte da número de<br>dalidades que etapas/modalidades<br>são oferta ofertadas: Etapa/Complexidade; número de turnos em que a escola funciona.

#### **Esforço docente (ED)**

O esforço docente é um indicador que compreender o nível de esforço dos educadores da educação básica para o exercício da profissão. A metodologia adotada pelo INEP leva em consideração as seguintes variáveis para a composição do esforço: número de escolas que o docente trabalha; número de<br>etapas que ele está etapas que ele está submetido; número de<br>turnos que deve estar turnos que disponível para o ofício; número de alunos atendidos.

# Como acessar os demais indicadores educacionais?

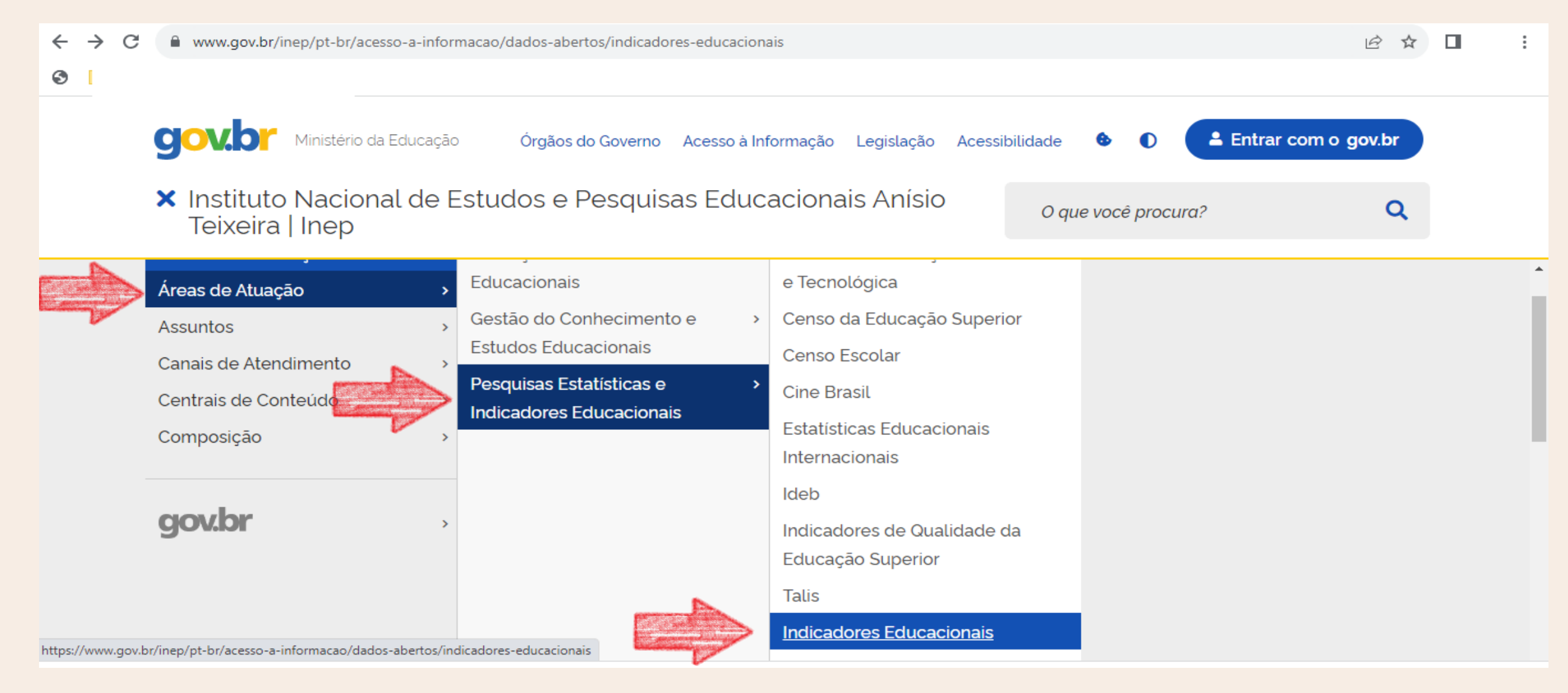

# Como acessar os demais indicadores educacionais?

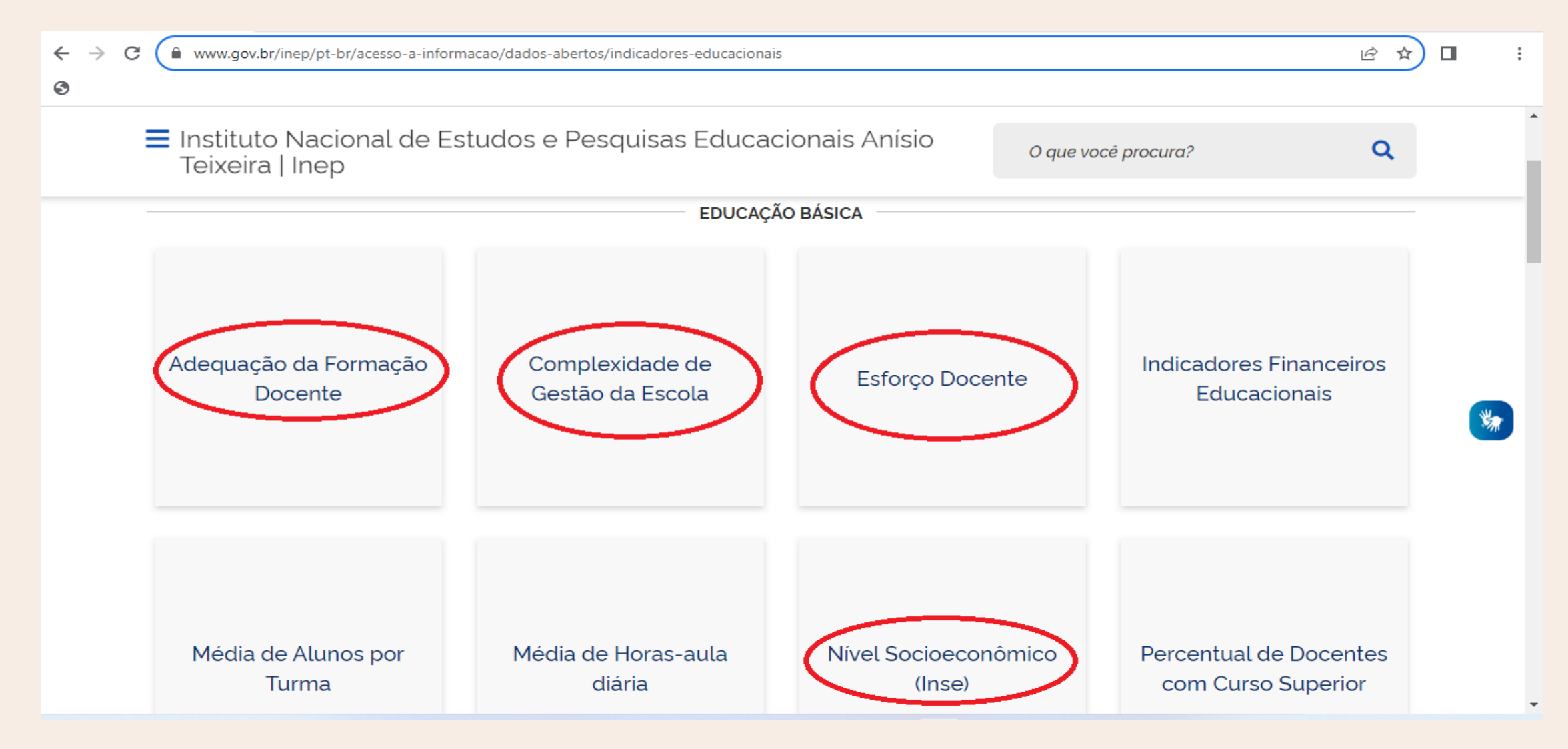

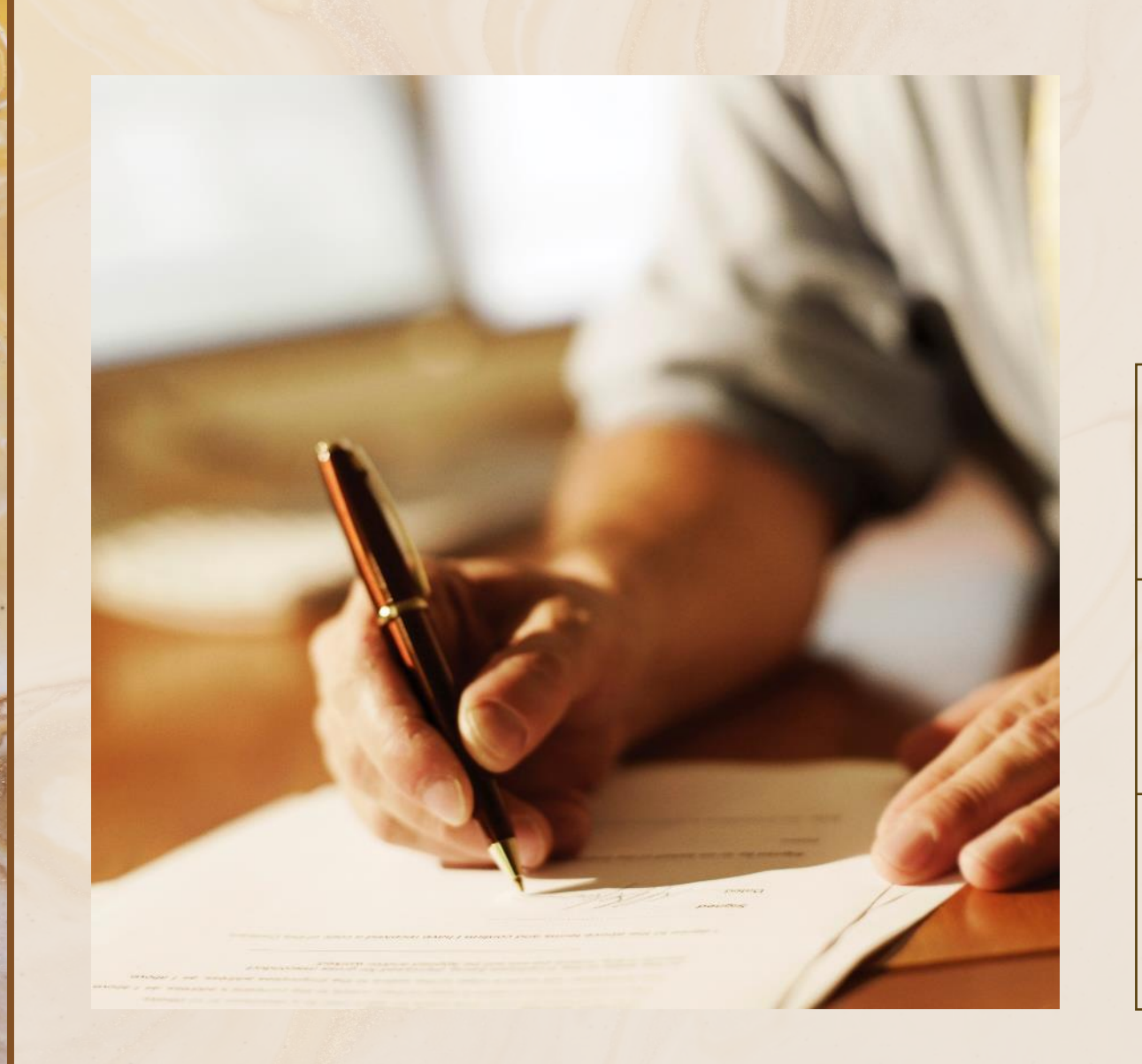

# Proposta de discussão

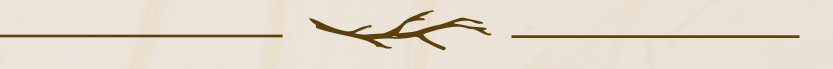

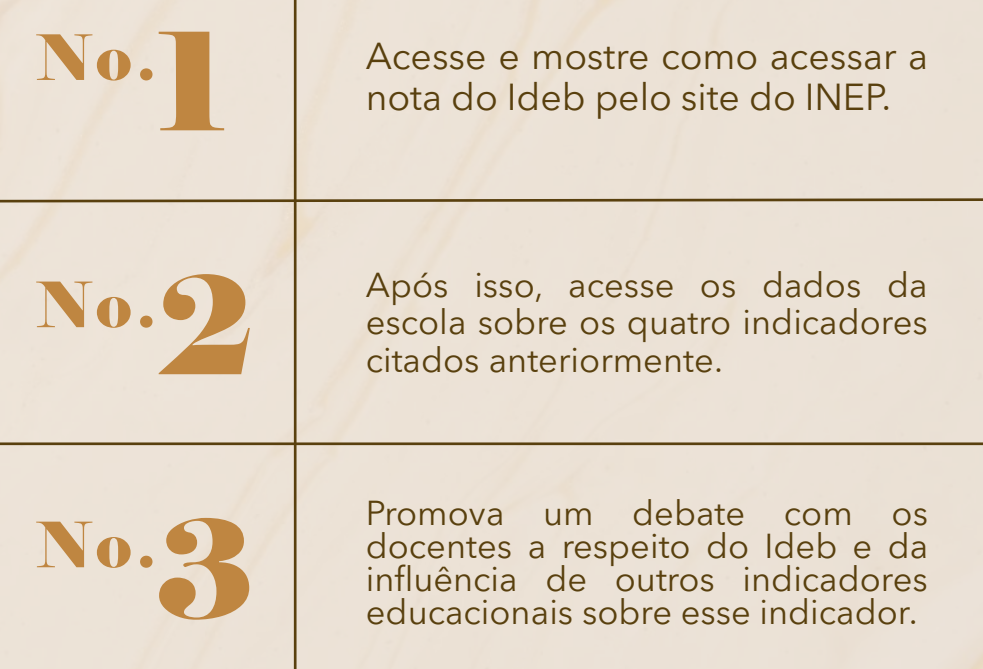

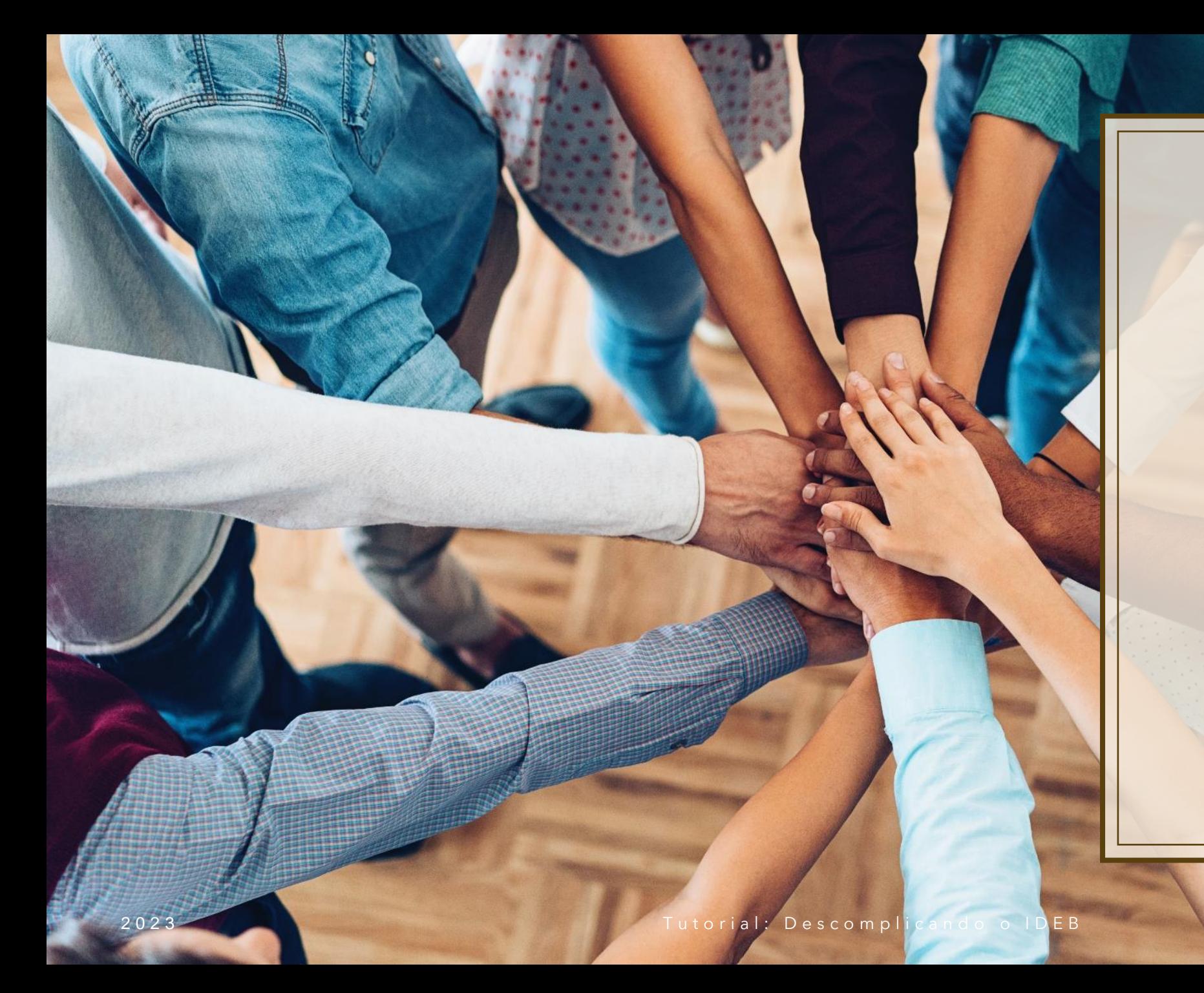

# Contato

#### Carlos Martins

cn.martins@yahoo.com.br

17